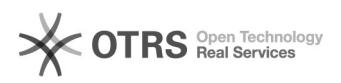

## Como resolver o erro com o ativador de licença de software do Sistema GLISE 10/25/2020 17:01:43

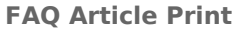

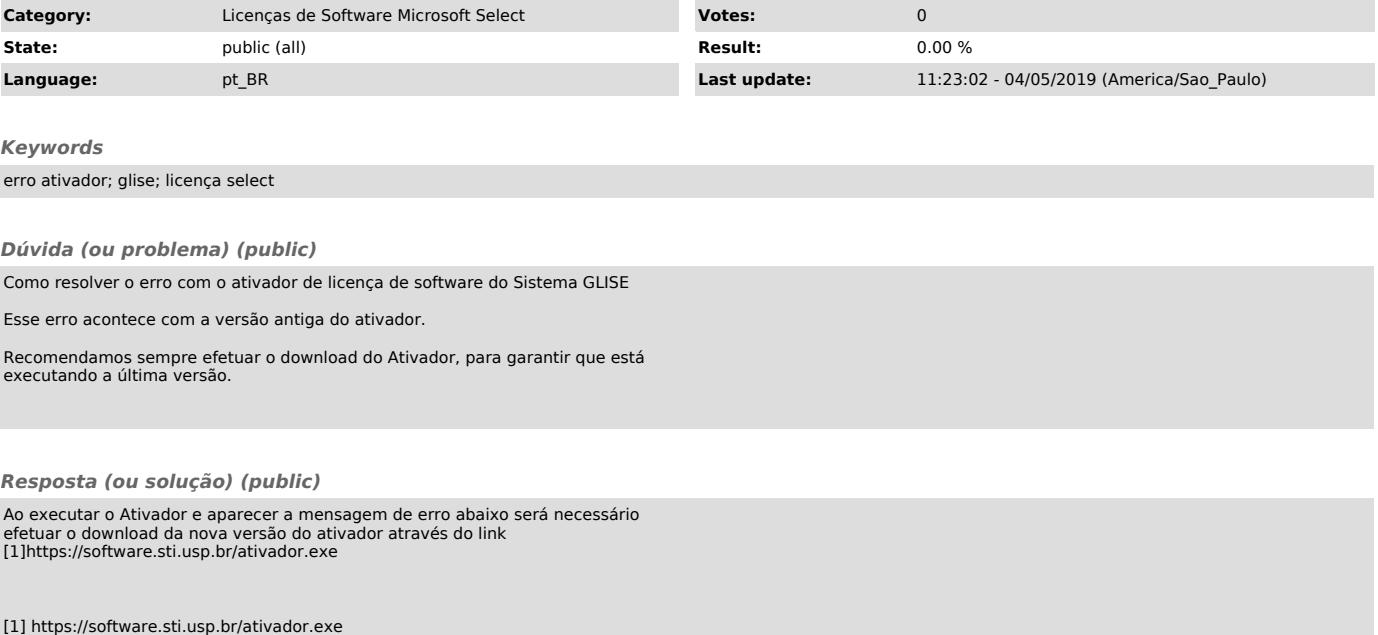